# Package 'christmas'

December 6, 2023

Type Package Title Generation of Different Animated Christmas Cards Version 1.3.0 Depends  $R$  ( $>= 4.1$ ) **Imports** animation  $(>= 2.6)$ , grDevices, graphics, stats, methods Suggests testthat Description Generation of different Christmas cards, most of them being animated. Most of the cards can be generated in three languages (English, Catalan and Spanish). The collection started in 2009. License GPL-2 URL <https://sites.google.com/view/josebarrera/> Encoding UTF-8 RoxygenNote 7.2.3 NeedsCompilation no Author Jose Barrera-Gomez [aut, cre] (<<https://orcid.org/0000-0002-2688-6036>>) Maintainer Jose Barrera-Gomez <jose.barrera@isglobal.org>

Repository CRAN

Date/Publication 2023-12-06 18:20:11 UTC

# R topics documented:

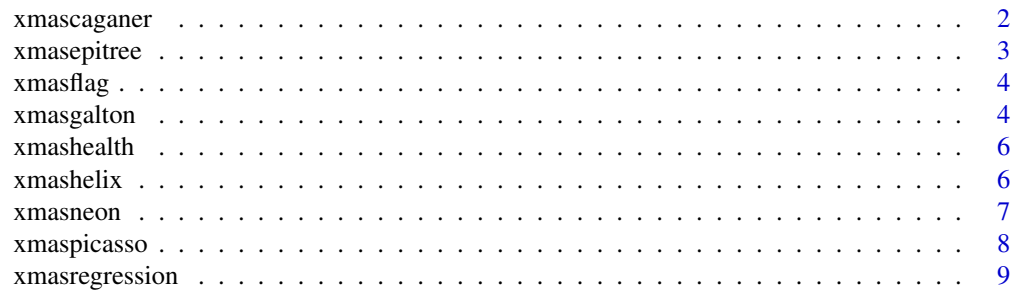

# <span id="page-1-0"></span>2 xmascaganer

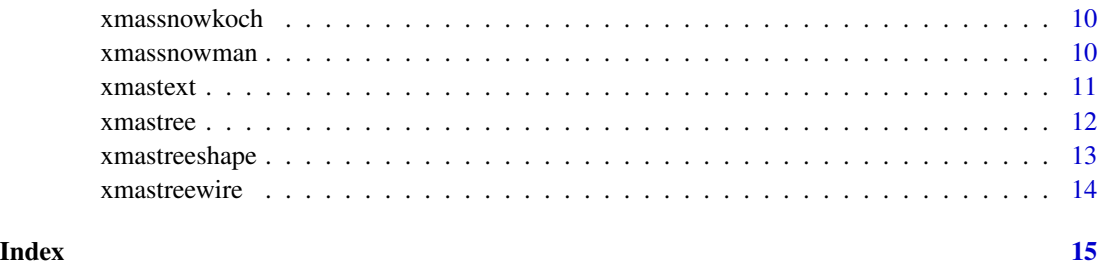

xmascaganer *Caganer.*

#### Description

A Catalan 'caganer' (2009 card). Caganer is a figurine depicted in the act of defecation appearing in nativity scenes in Catalonia and neighbouring areas with Catalan culture such as Andorra, Valencia, and Northern Catalonia (in southern France). It is most popular and widespread in these areas, but can also be found in other areas of Spain (Murcia), Portugal, and southern Italy (Naples). Further details can be found at <https://en.wikipedia.org/wiki/Caganer>. This caganer won the annual contest of sustainable caganers at CREAL (now ISGlobal, <https://www.isglobal.org/en/>) in 2009.

#### Usage

```
xmascaganer(
  year = 2010,
  language = c("english", "spanish", "catalan"),
  seed = NULL
)
```
#### Arguments

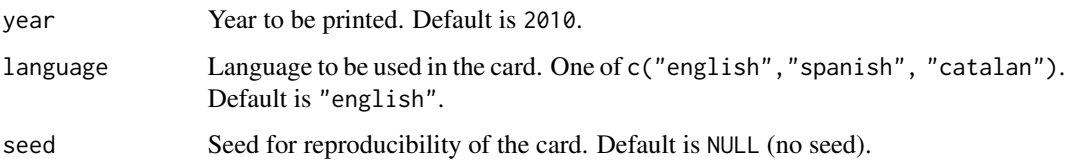

#### Value

A Christmas card plot with a caganer.

#### Author(s)

Jose Barrera-Gomez.

# <span id="page-2-0"></span>xmasepitree 3

# Examples

xmascaganer()

xmasepitree *Christmas epitree.*

# Description

A statistical/epidemiological Christmas tree (2016 card). This tree is built using a random subset of statistical and epidemiological words.

# Usage

xmasepitree(year = 2017, seed = NULL)

# Arguments

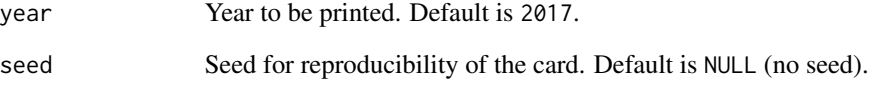

#### Value

A Christmas card plot including a tree made of nice words.

# Author(s)

Jose Barrera-Gomez.

# Examples

xmasepitree()

<span id="page-3-0"></span>

Christmas flag (2015 card). A flag with a Christmas message.

#### Usage

```
xmasflag(
  year = 2016,language = c("english", "spanish", "catalan"),
  seed = NULL
\lambda
```
# Arguments

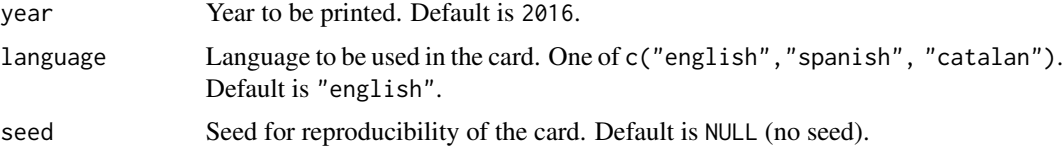

#### Value

A Christmas card plot including a message in a flag.

# Author(s)

Jose Barrera-Gomez.

# Examples

xmasflag(year = 2020, language = "catalan")

xmasgalton *Christmas Galton card.*

# Description

Christmas Galton card (2018). A Christmas tree in the Galton board. This is an adaptation of quincunx() in package animation, which simulates the Galton board ([https://en.wikipedia.](https://en.wikipedia.org/wiki/Bean_machine) [org/wiki/Bean\\_machine](https://en.wikipedia.org/wiki/Bean_machine)).

# xmasgalton 5

# Usage

```
xmasgalton(
  year = 2019,
  language = c("english", "spanish", "catalan"),
 balls = 240,layers = 15,
 onlyBoard = FALSE,
  treeballs = 15,
  time = 0.02,
  seed = NULL
\mathcal{L}
```
# Arguments

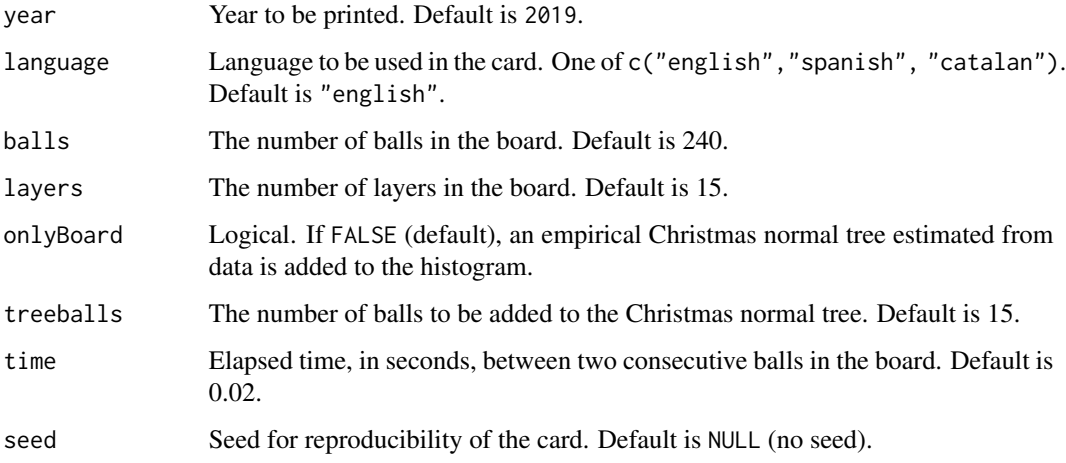

# Value

A Christmas tree in a Galton board.

# Author(s)

Jose Barrera-Gomez.

# Examples

```
# more balls, less layers:
xmasgalton(balls = 300, layers = 9, time = 0.01)
# no balls in the gaussian christmas tree:
xmasgalton(balls = 400, layers = 11, time = 0.005, treeballs = 0)
```
<span id="page-5-0"></span>

Christmas risks (2011 card). Some epidemiological jokes about potential effects of Christmas on health.

# Usage

xmashealth(year = 2012, seed = NULL)

#### Arguments

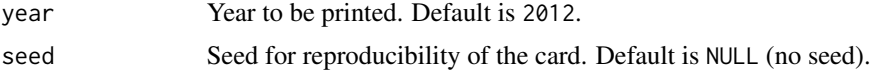

#### Value

A Christmas card plot including boxplots and OR estimates.

#### Author(s)

Jose Barrera-Gomez.

# Examples

xmashealth()

xmashelix *Christmas helix.*

# Description

Christmas helix (2023 card). A helix with a Christmas message.

# Usage

```
xmashelix(
  year = 2024,language = c("english", "spanish", "catalan"),
  totalsecs = NULL,
  seed = NULL
\mathcal{E}
```
#### <span id="page-6-0"></span>xmasneon 7

#### Arguments

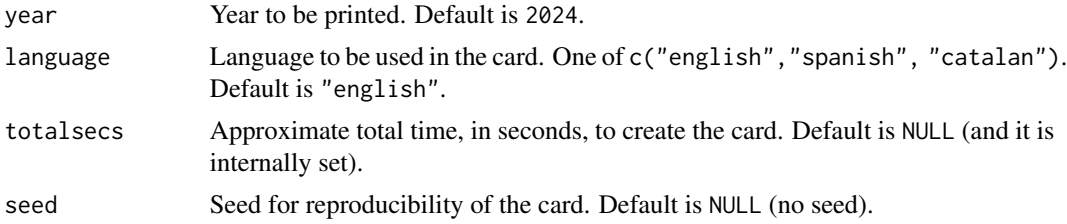

# Value

A Christmas card plot including a message in a helix.

#### Author(s)

Jose Barrera-Gomez.

# Examples

```
xmashelix(year = 2024, language = "catalan", totalsecs = 1)
```
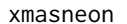

 $Neon$  *Christmas card.* 

# Description

Christmas card using a neon sign (2013 card). It only works for wishing 2014.

# Usage

```
xmasneon(
  language = c("english", "spanish", "catalan"),
 nflash = 30,
 pause = 0.1,
  seed = NULL
)
```
# Arguments

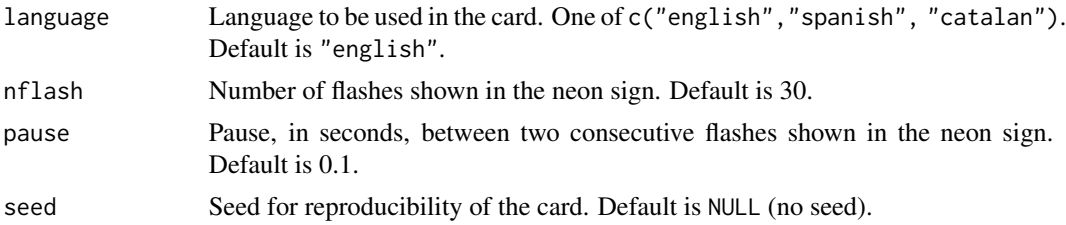

# <span id="page-7-0"></span>Value

A Christmas card plot including a message and then a simulations of a neon sign.

# Author(s)

Jose Barrera-Gomez.

# Examples

```
xmasneon()
xmasneon(language = "catalan", nflash = 10, pause = 0.05)
xmasneon(nflash = 100, pause = 0.01)
```
xmaspicasso *Picasso's pigeon.*

# Description

Approximation to Picasso's pigeon (2022 card).

#### Usage

```
xmaspicasso(
  year = 2023,language = c("english", "spanish", "catalan"),
  seed = NULL
\overline{\phantom{a}}
```
# Arguments

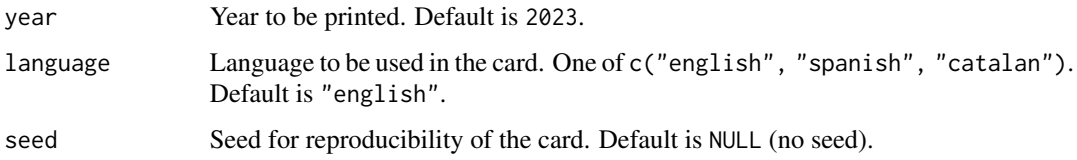

#### Value

A Christmas card plot including an approximation to Picasso's pigeon.

#### Author(s)

Jose Barrera-Gomez.

# <span id="page-8-0"></span>xmasregression 9

# Examples

```
xmaspicasso()
xmaspicasso(year = 2023, language = "catalan")
```
xmasregression *Christmas regression model.*

# Description

A plot of the Christmas regression model (2019 card).

# Usage

```
xmasregression(
  year = 2020,
  language = c("english", "spanish", "catalan"),
  time = 4,
  seed = NULL
\mathcal{L}
```
# Arguments

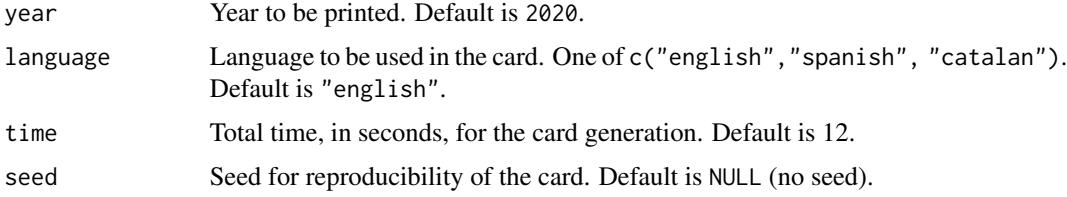

# Value

An illustration of the Christmas regression model.

# Author(s)

Jose Barrera-Gomez.

# Examples

```
xmasregression()
xmasregression(year = 2021, language = "catalan", time = 2)
```
<span id="page-9-0"></span>

Koch snowflakes (2012 card). Koch snowflakes (https://en.wikipedia.org/wiki/Koch\_snowflake) are used to print the Christmas message in three languages (English, Catalan and Spanish).

#### Usage

xmassnowkoch(year = 2013, seed = NULL)

# Arguments

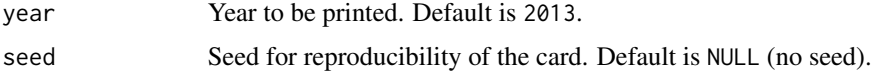

#### Value

A Christmas card plot including Koch snowflakes.

#### Author(s)

Jose Barrera-Gomez.

#### Examples

xmassnowkoch()

xmassnowman *Christmas snowman.*

# Description

Christmas snowman (2014 card).

# Usage

```
xmassnowman(
  year = 2015,language = c("english", "spanish", "catalan"),
  seed = NULL
\mathcal{E}
```
#### <span id="page-10-0"></span>xmastext 11

#### Arguments

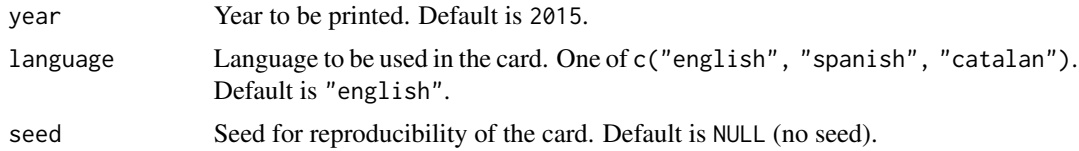

# Value

A Christmas card plot including a snowman.

#### Author(s)

Jose Barrera-Gomez.

# Examples

xmassnowman(year = 2015, language = "catalan")

xmastext *Christmas message.*

# Description

A random repetition of a message (2010 card). Random allocation of repetitions of the Christmas message.

## Usage

```
xmastext(
  year = 2011,
  language = c("english", "spanish", "catalan"),
  seed = NULL
\mathcal{L}
```
# Arguments

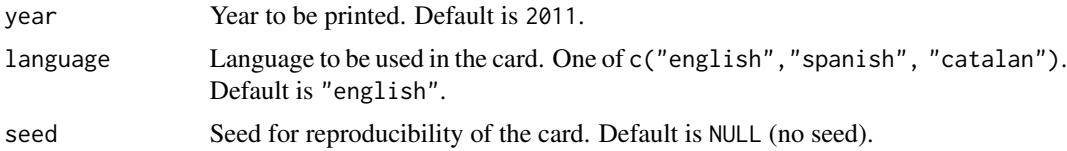

#### Value

A Christmas card plot including the repetition of the same message randomly allocated.

#### <span id="page-11-0"></span>12 xmastree

#### Author(s)

Jose Barrera-Gomez.

# Examples

 $x$ mastext(year = 2011, language = "spanish", seed = 666)

xmastree *Naive Christmas tree.*

# Description

A random naive Christmas tree (2008 card).

# Usage

```
xmastree(
 year = 2009,language = c("english", "spanish", "catalan"),
  seed = NULL
)
```
# Arguments

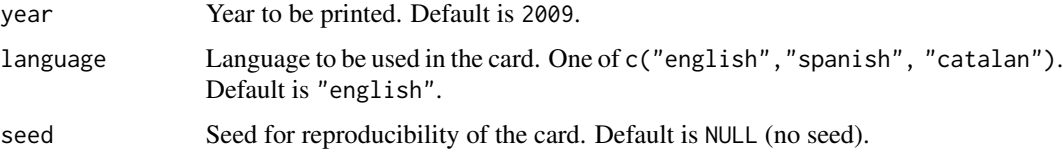

## Value

A Christmas card plot including a random tree.

# Author(s)

Jose Barrera-Gomez.

# Examples

xmastree(year = 2020, language = "catalan", seed = 666)

<span id="page-12-0"></span>

Christmas trees (2017 card) with different shapes.

#### Usage

```
xmastreeshape(
  year = 2018,language = c("english", "spanish", "catalan"),
  shape = c("piramidal", "oval", "vshaped", "round", "columnar"),
  nballs = 15,
 ballscolor = NULL,
  seed = NULL
)
```
# Arguments

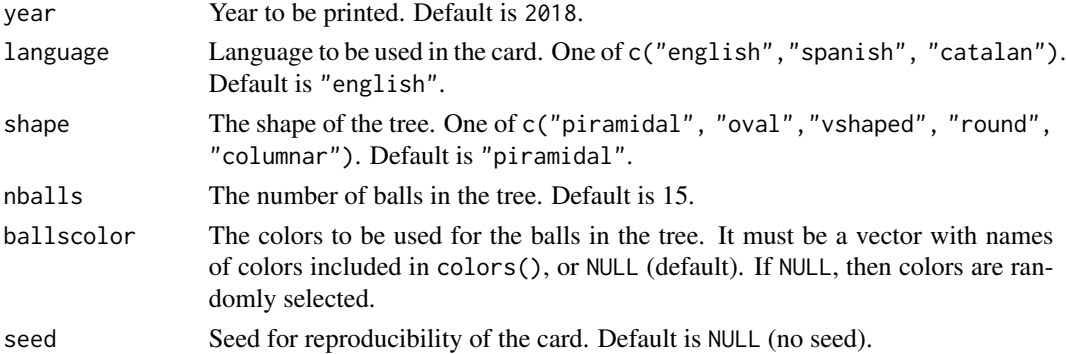

#### Value

A Christmas card plot including a christmas tree.

#### Author(s)

Jose Barrera-Gomez.

# Examples

```
xmastreeshape(shape = "oval", language = "catalan", ballscolor = "blue")
xmastreeshape(shape = "vshaped", nballs = 15, ballscolor = c("sienna2", "yellow2", "tomato"),
              seed = 1111)
xmastreeshape(shape = "columnar", nballs = 20, ballscolor = "red")
```
<span id="page-13-0"></span>

A random wire Christmas tree (2021 card).

# Usage

```
xmastreewire(
 year = 2022,
 language = c("english", "spanish", "catalan"),
 seed = NULL
)
```
# Arguments

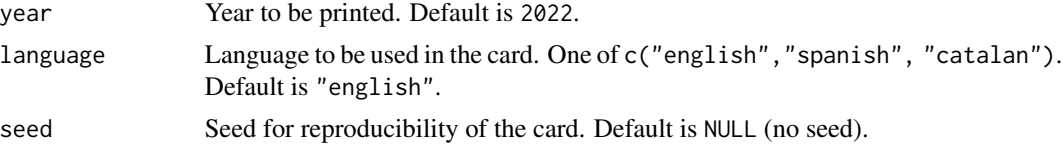

#### Value

A Christmas card plot including a random wire tree.

# Author(s)

Jose Barrera-Gomez.

# Examples

xmastreewire(year = 2020, language = "catalan", seed = 666)

# <span id="page-14-0"></span>Index

xmascaganer, [2](#page-1-0) xmasepitree, [3](#page-2-0) xmasflag, [4](#page-3-0) xmasgalton, [4](#page-3-0) xmashealth, [6](#page-5-0) xmashelix, [6](#page-5-0) xmasneon, [7](#page-6-0) xmaspicasso, [8](#page-7-0) xmasregression, [9](#page-8-0) xmassnowkoch, [10](#page-9-0) xmassnowman, [10](#page-9-0) xmastext, [11](#page-10-0) xmastree, [12](#page-11-0) xmastreeshape, [13](#page-12-0) xmastreewire, [14](#page-13-0)